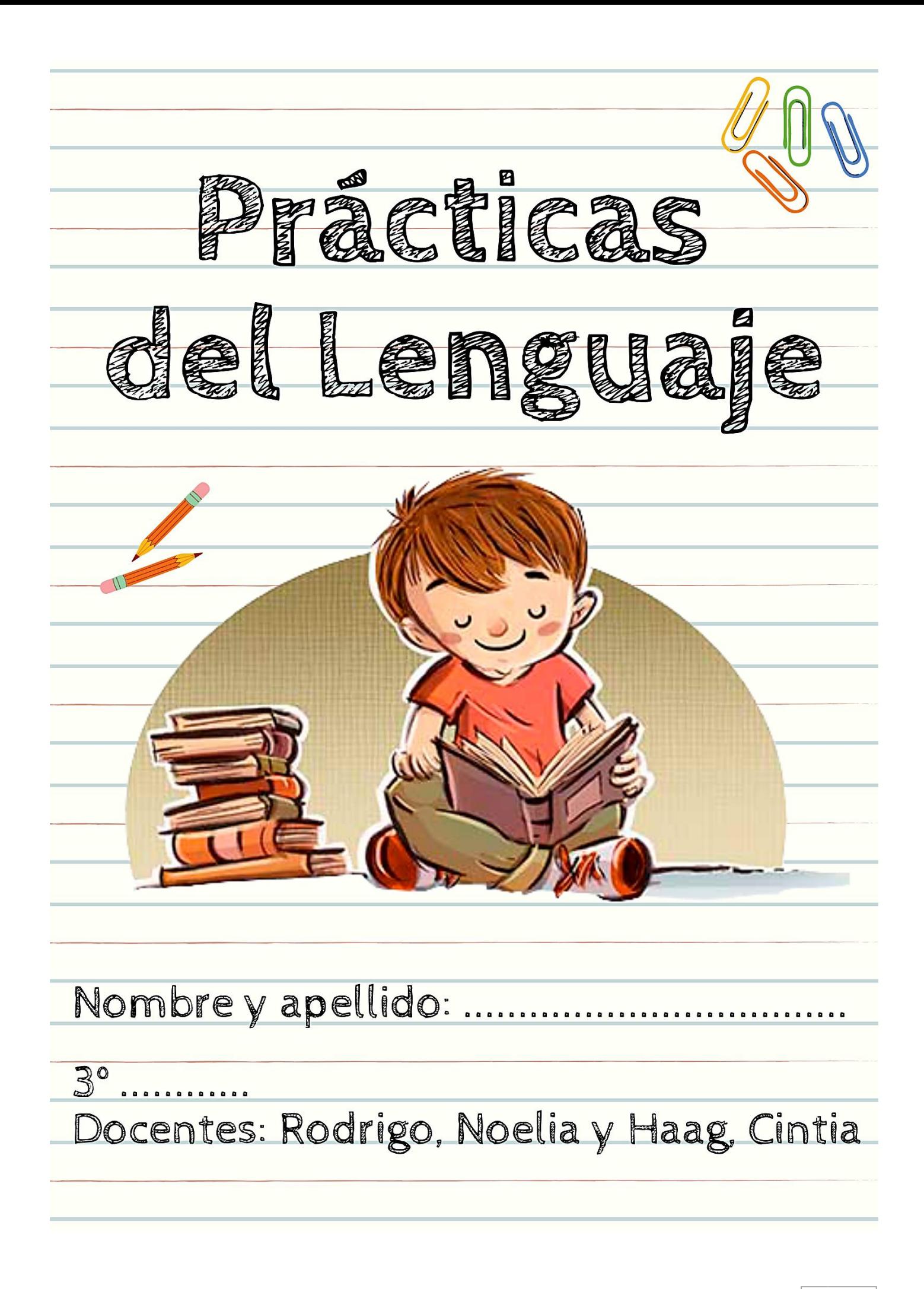

### Plan de Continuidad Pedagógica

### Tercer año – Prácticas del Lenguaje

- Observá con atención lo que dicen los alumnos en la página 36 del libro y respondé con tu familia las preguntas que se plantean.
- Leé con atención estos textos y encerrá los que te parece que son fragmentos de noticias:

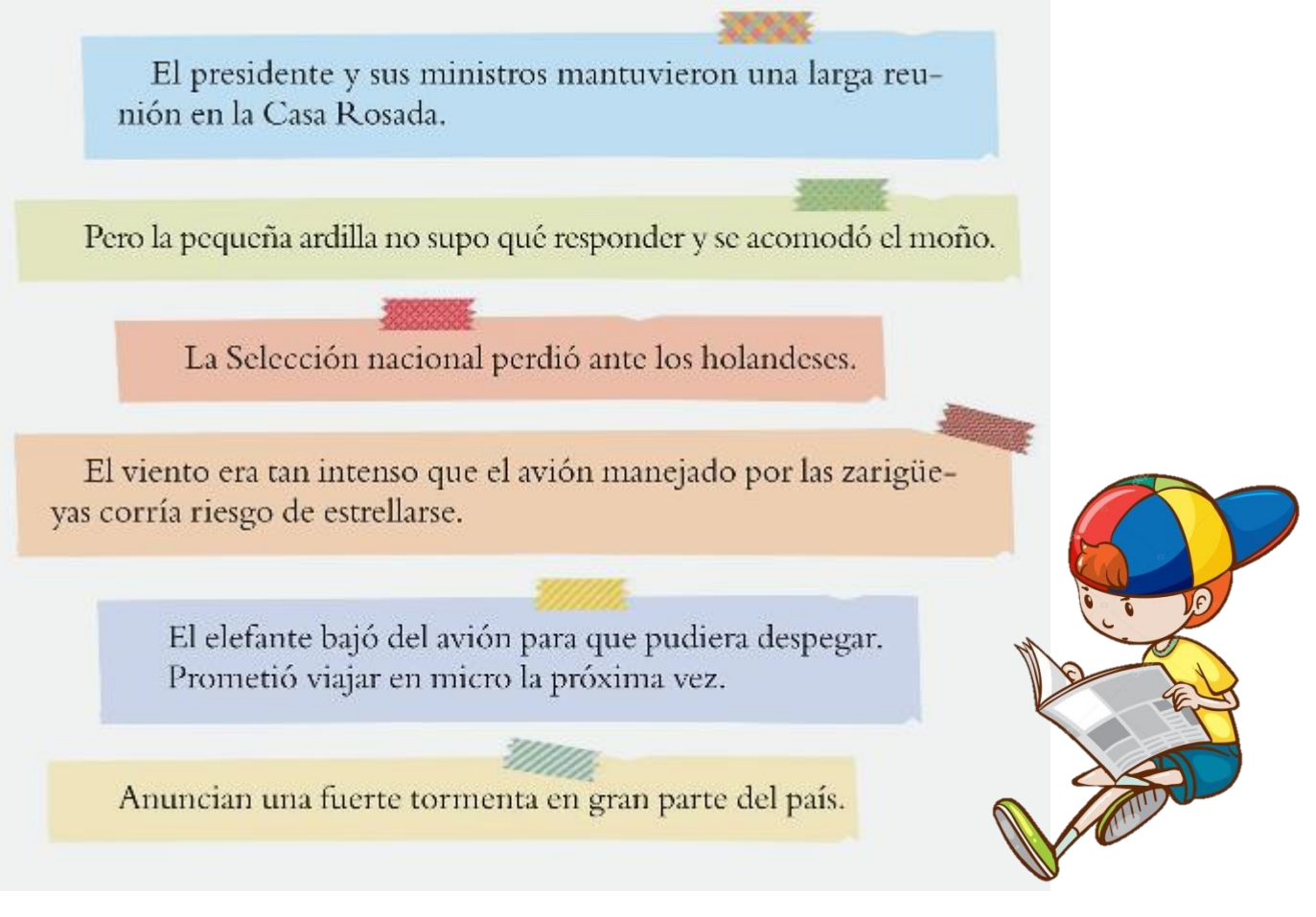

- **A-** ¿Qué tuviste en cuenta para decidir cuáles son fragmentos de noticias?
- **B-** Los otros fragmentos, ¿a qué tipos de textos pertenecen?
	- Ingresá en el siguiente enlace y leé con mucha atención esta noticia:

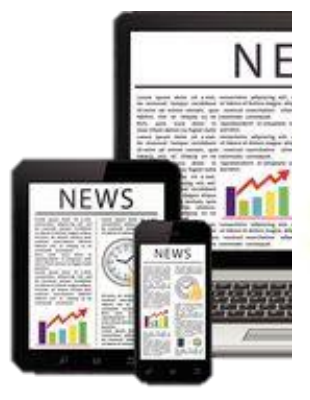

https://www.lacapitalmdp.com/avanza-unproyecto-para-que-haya-calles-exclusivas-parabicicletas/

- Respondé en el cuaderno de manera completa:
- **1-** ¿De qué se trata esta noticia?
- **2-** ¿Te resultó interesante? ¿Por qué?
	- A continuación te invitamos a observar el siguiente video explicativo:

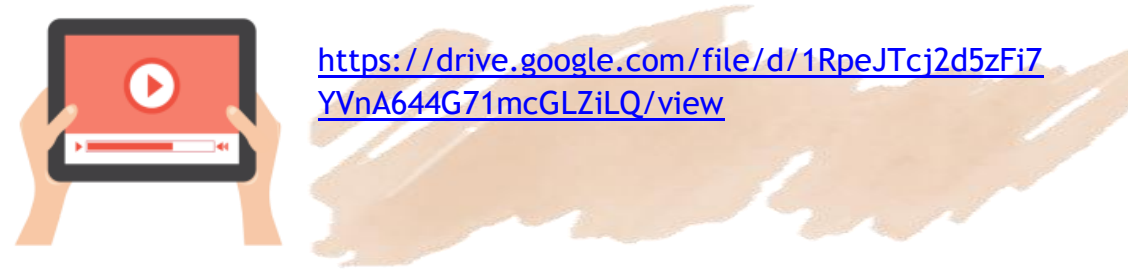

Con mucha atención observá **las partes de una noticia** (página 38 del libro)

#### 26

## Enterraron una cápsula del tiempo del bicentenario hasta 2116

En el marco del Bicentenario de la Independencia, alumnos y profesores de la Escuela Técnica "Fray Luis Beltrán" crearon una "cápsula del tiempo", que enterraron en el patio del establecimiento para que se abra en 2116.

Los alumnos de secundaria crearon. con ayuda de sus docentes, una cápsula con forma de esfera donde guardaron documentos escolares y videos sobre el día de la declaración de la Independencia. Gracias a un procedimiento químico especial, esos materiales podrían durar hasta que la esfera sea abierta en el tricentenario, es decir, en 2116.

El arquitecto Germán Soto, profesor de la escuela, contó más sobre el proyecto: "Nuestro colegio está muy involucrado con la celebración así que decidimos hacer un proyecto que no termine el día del acto escolar. Para diseñar esta cápsula trabajaron muchos alumnos en equipo. Es un proyecto muy ambicioso porque queremos que dure cien años. Creamos también un karting solar para transportarla el día del acto, porque nuestra intención no es mirar hacia el pasado, sino hacia el futuro".

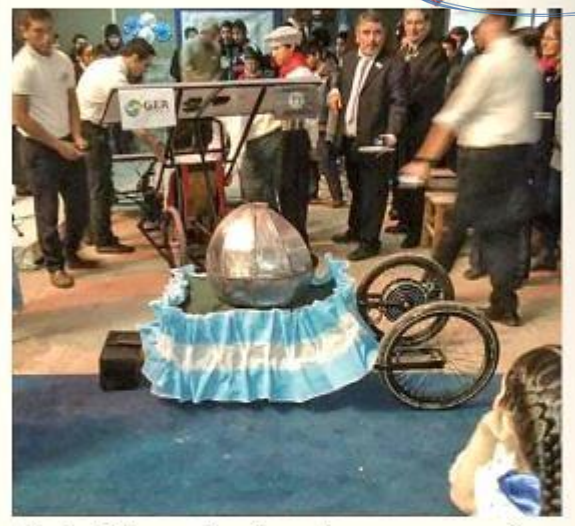

Titular

Copete

magen

El día del acto, la cápsula se transportó en un karting solar. Epígrafe

Cuerpo del texto

Fuente: http://diarioepoca.com/594628/ enterraron-capsula-del-tiempo-delbicentenario-hasta-2116/

 Te invitamos a completar la siguiente actividad en la que tenés que **ubicar cada cartel donde corresponda:**

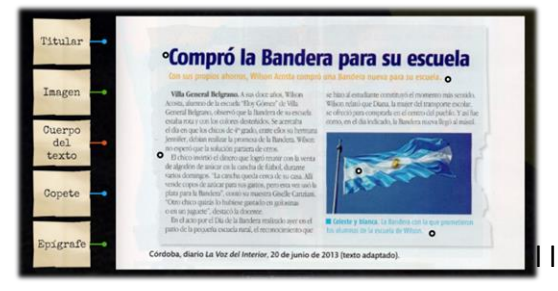

<https://wordwall.net/play/4089/861/675>

libro y luego realizá las actividades de la página 39

## ¿Ya leíste la información que nos brinda el libro?

La noticia es un texto que informa sobre un suceso novedoso y actual, que es de interés para muchas personas. La información más importante aparece en el títular y el copete. En el cuerpo del texto se desarrolla la noticia completa. En general, las noticias más extensas van acompañadas por imágenes, como fotos, dibujos o cuadros. Como viste en el proyecto 2, las oraciones que explican o dan información sobre las imágenes se llaman epígrafes.

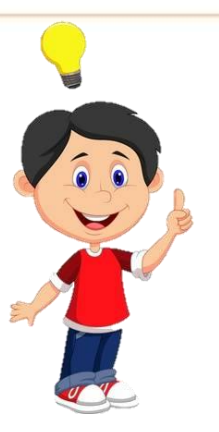

**Los diarios agrupan las noticias por secciones, algunas de ellas son: DEPORTES – CIENCIA – CULTURA - ESPECTÁCULOS**

 Te invitamos a completar la siguiente actividad en la que tenés que **leer los titulares y unirlos con la sección del diario que corresponda:**

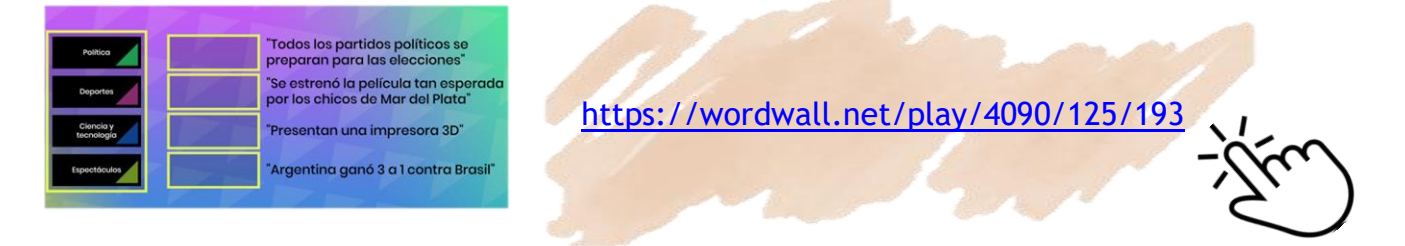

# **¡Sopa de letras!**

**Buscá palabras relacionadas con las noticias:**

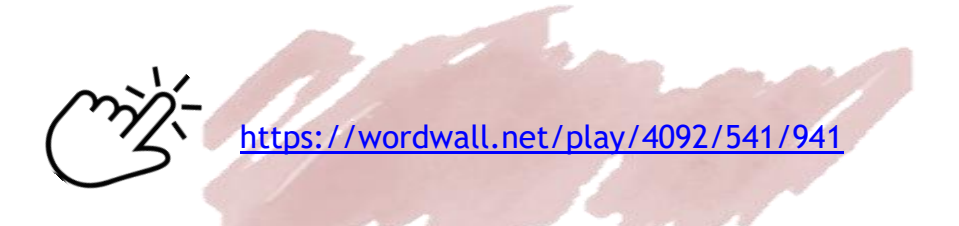

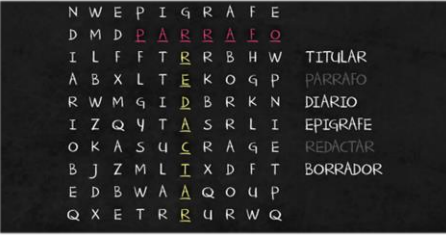

Seguramente pudiste observar que algunas palabras se escriben

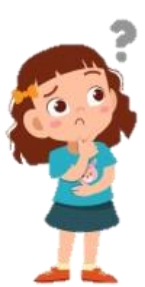

con **RR** y otras con **R**, pero…

¿Cómo sabemos cuándo se escriben con **RR** o con **R**?

Al comienzo y al final de una palabra se escribe **R.**

Solo cuando la R se encuentra entre dos vocales y suena FUERTE, se escribe **RR.**

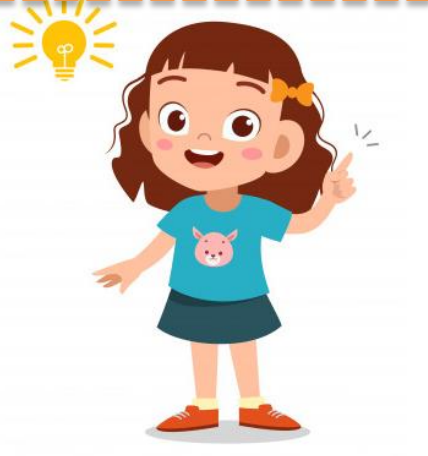

# ESCRIBE 2 PALABRAS CON...

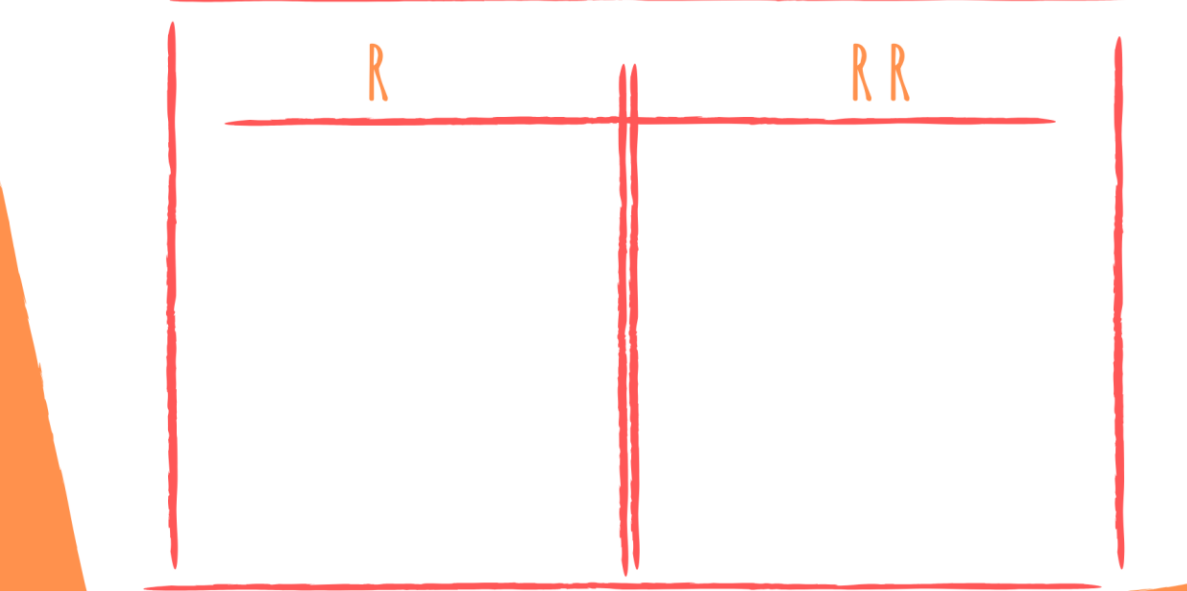

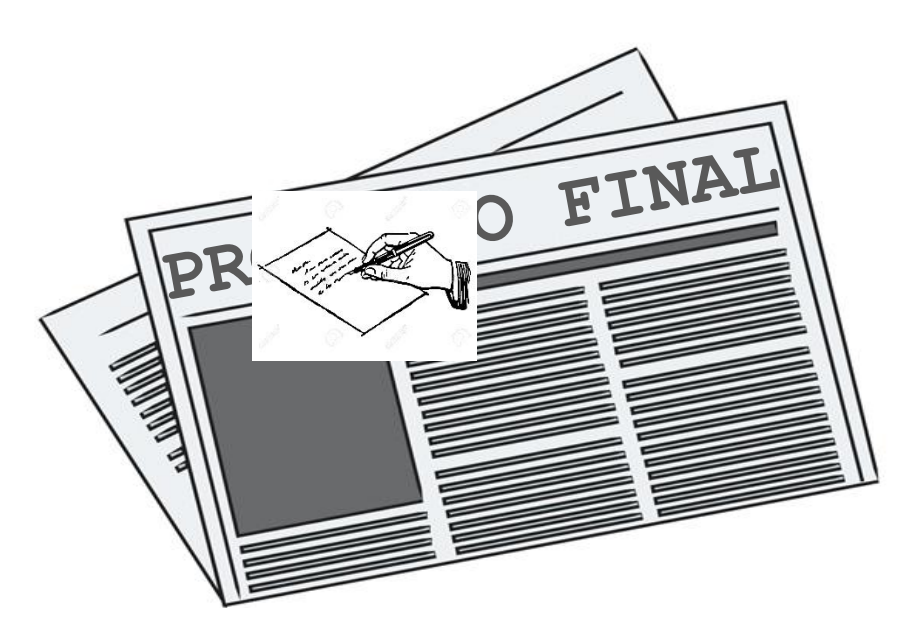

**En esta ocasión, pensamos en que te conviertas por un ratito en un periodista experto e inventes tu propia noticia.** 

**Para ello, prestá mucha atención a los siguientes pasos:**

**1-** Elegí uno de los siguientes titulares para tu noticia o inventá alguno que te guste:

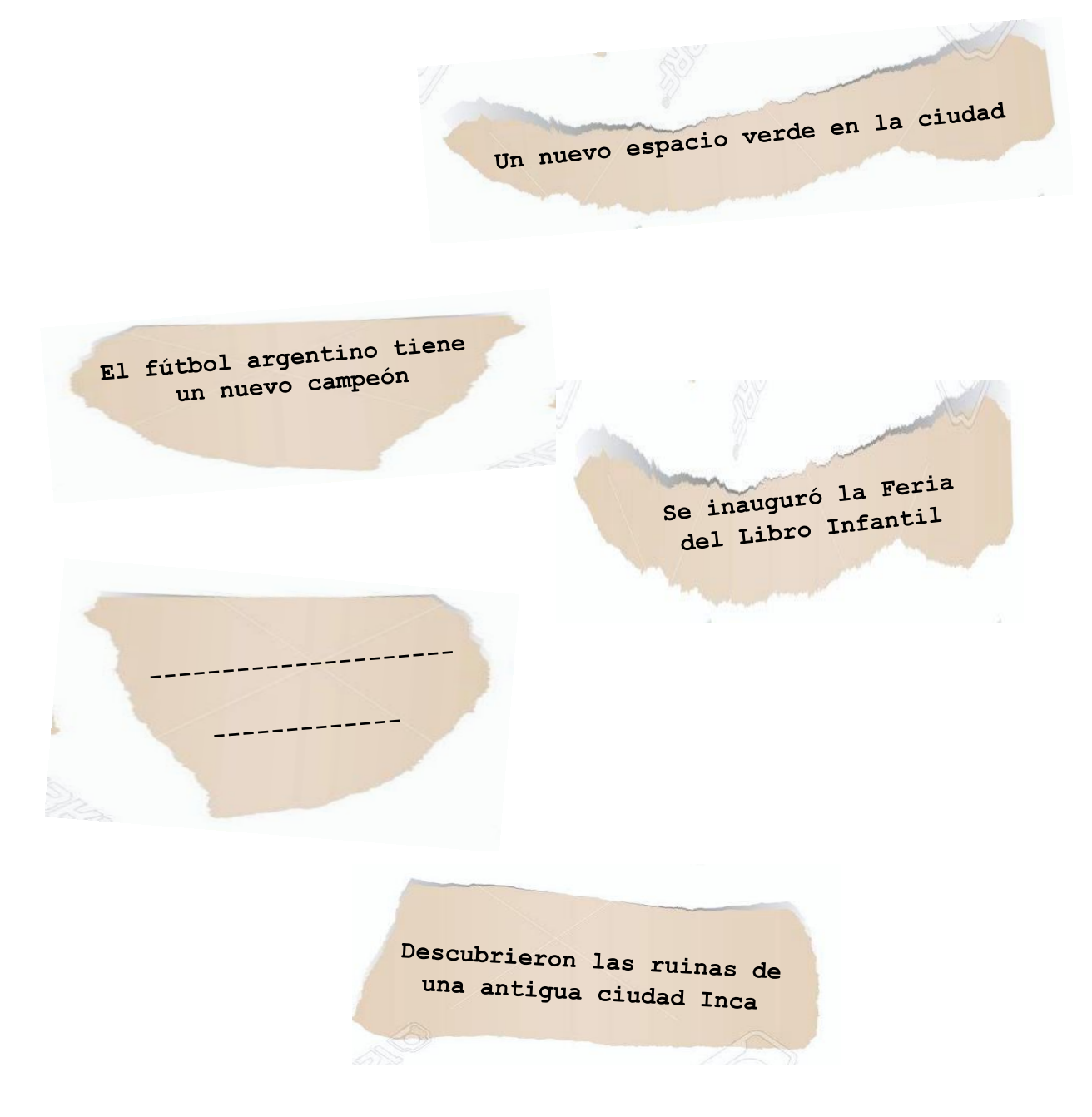

- **2-** Luego, pensá y escribí un copete para el titular que elegiste. *(Máximo 2 renglones)*
- **3-** En borrador, escribí el cuerpo de la noticia utilizando estas preguntas para guiarte:

¿QUÉ PASÓ? - ¿CUÁNDO? - ¿DÓNDE? - ¿QUIÉN O QUIÉNES PARTICIPARON?

- **4-** Revisá el borrador. Para ello, tené en cuenta las siguientes preguntas al momento de leer lo que escribiste:
	- $\checkmark$  ¿Brinda información clara y ordenada?
	- $\checkmark$  ¿Las partes de la noticia están ubicadas correctamente?
	- $\checkmark$  isl titular y el copete hacen referencia a la información que se desarrolla en el cuerpo del texto?
	- $\checkmark$  ¿El texto responde a las preguntas básicas?
- **5-** Una vez que revisaste el borrador, escribí la versión final en la hoja que se encuentra al final de esta consigna. Agregá una imagen adecuada para la noticia y escribí el epígrafe.

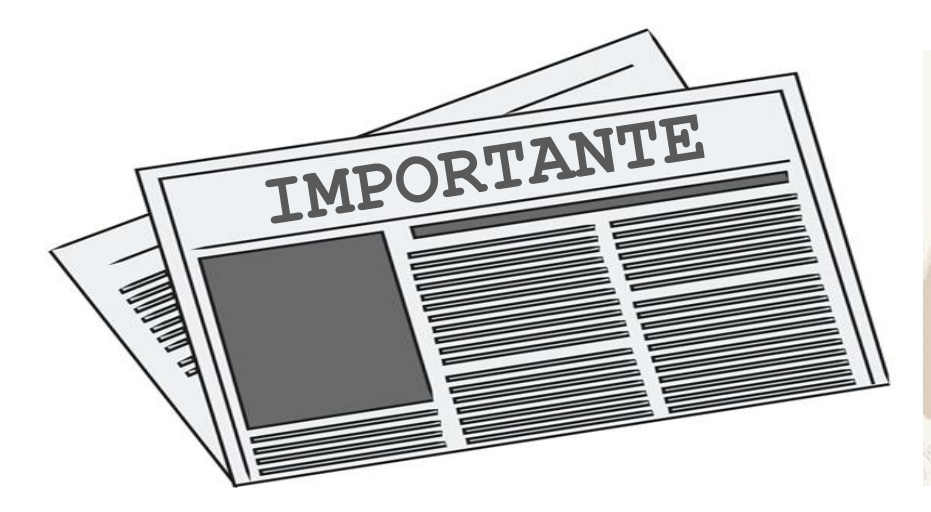

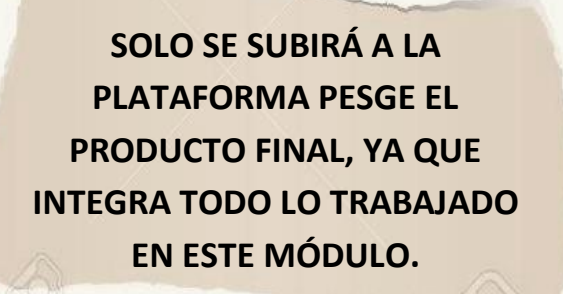

**Este producto final te servirá para continuar trabajando con la seño Andrea en el área de Computación.**

**¡Pronto, recibirás novedades!**

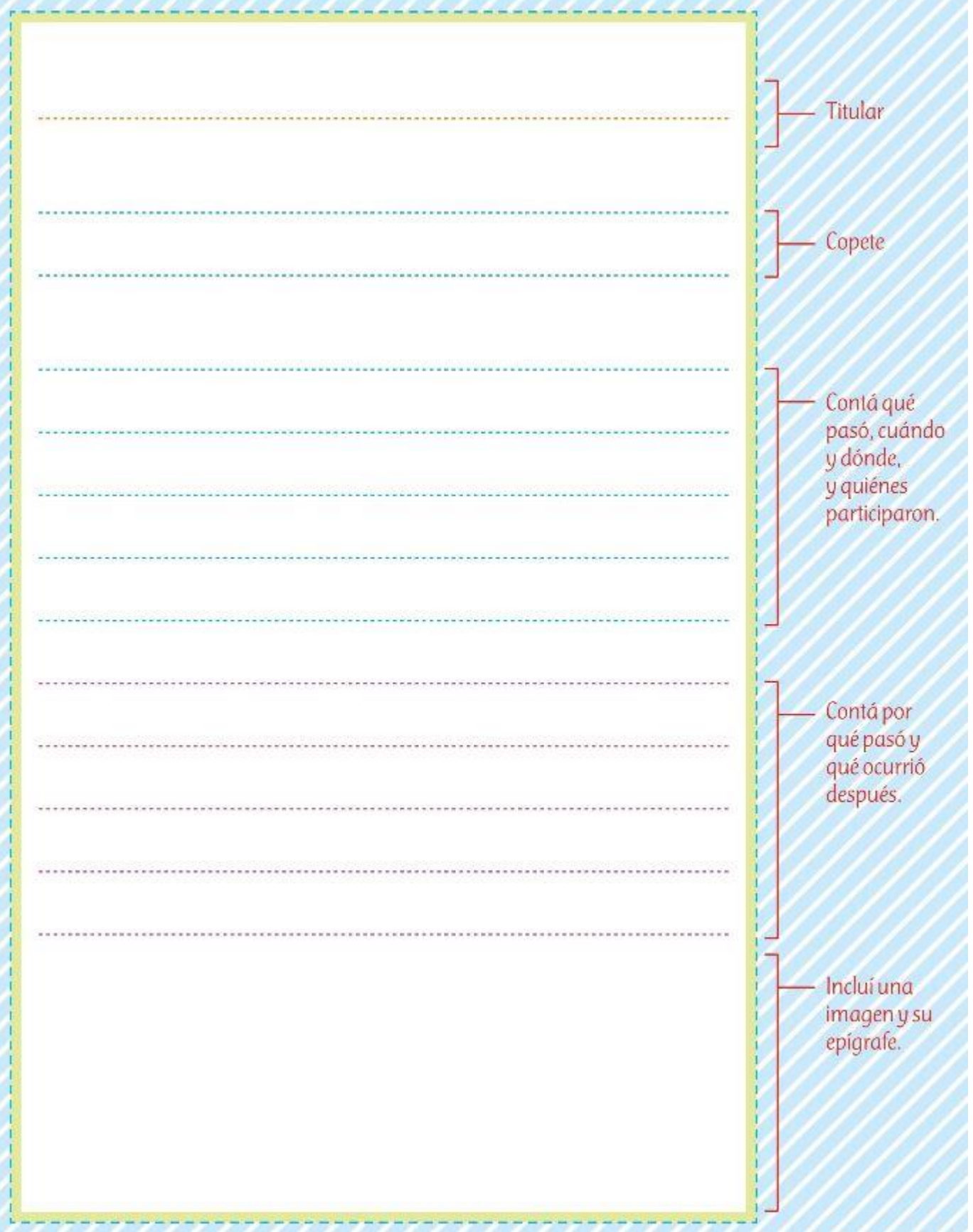

**Si no tenés el libro** podés imprimir estas páginas para trabajar:

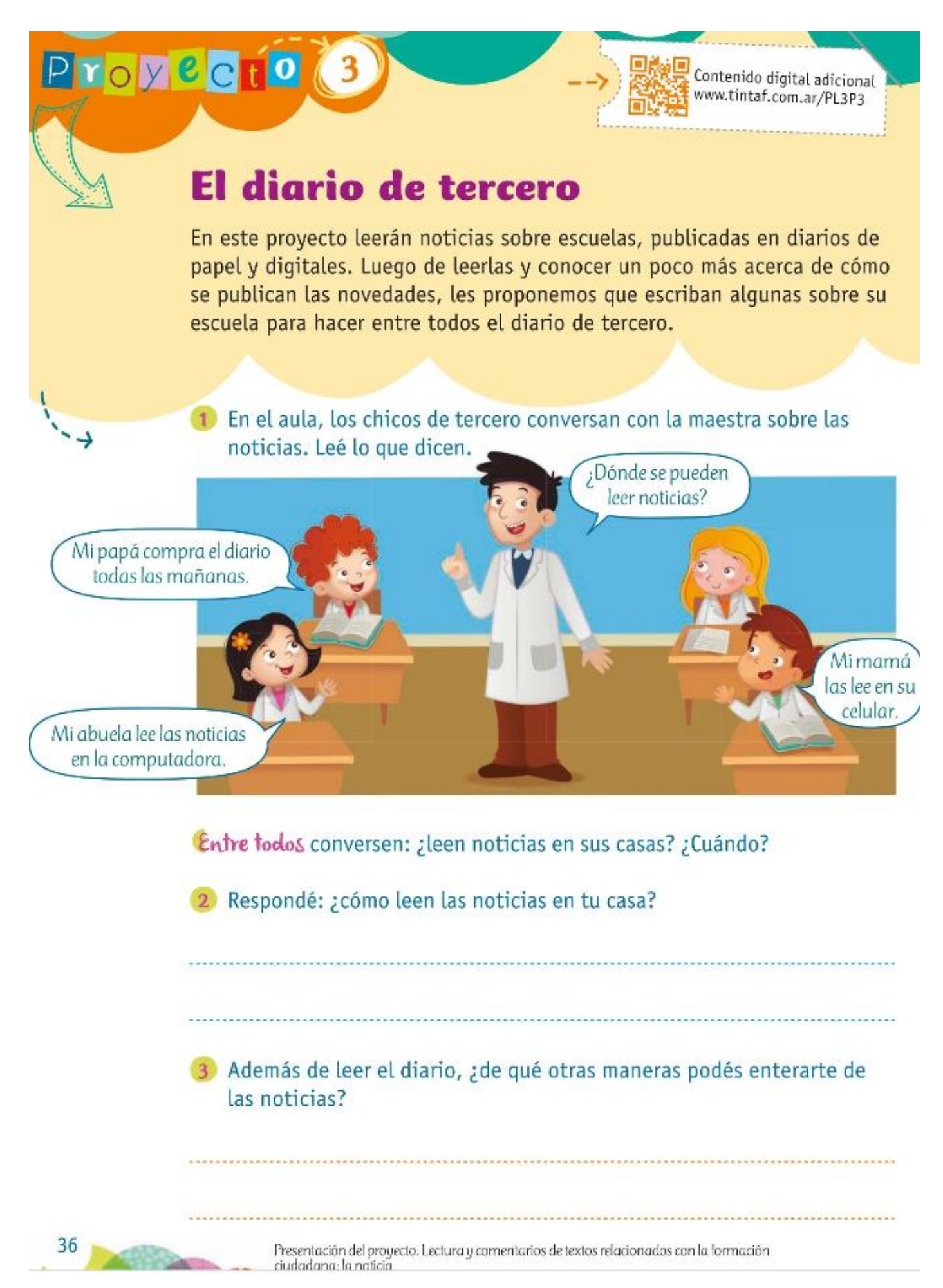

## Las partes de una noticia

1) Leé esta noticia publicada en un diario y observá sus partes.

 $26$ 

38

## Enterraron una cápsula del tiempo del bicentenario hasta 2116

En el marco del Bicentenario de la Independencia, alumnos y profesores de la Escuela Técnica "Fray Luis Beltrán" crearon una "cápsula del tiempo", que enterraron en el patio del establecimiento para que se abra en 2116.

Los alumnos de secundaria crearon. con ayuda de sus docentes, una cápsula con forma de esfera donde guardaron documentos escolares y videos sobre el día de la declaración de la Independencia. Gracias a un procedimiento químico especial, esos materiales podrían durar hasta que la esfera sea abierta en el tricentenario, es decir. en 2116.

El arquitecto Germán Soto, profesor de la escuela, contó más sobre el proyecto: "Nuestro colegio está muy involucrado con la celebración así que decidimos hacer un proyecto que no termine el día del acto escolar. Para diseñar esta cápsula trabajaron muchos alumnos en equipo. Es un proyecto muy ambicioso porque queremos que dure cien años. Creamos también un karting solar para transportarla el día del acto, porque nuestra intención no es mirar hacia el pasado, sino hacia el futuro".

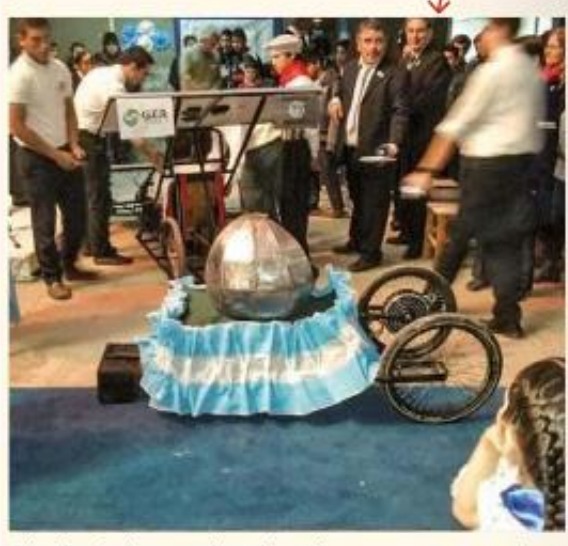

El día del acto, la cápsula se transportó en un karting solar.

## Epígrafe

Titular

Copete

nagen

### Cuerpo del texto

Fuente: http://diarioepoca.com/594628/ enterraron-capsula-del-tiempo-delbicentenario-hasta-2116/

### Entre todos conversen: ; se habían enterado de esta noticia? ; Les sorprende? ¿Por qué?

Reconocimiento progresivo de lo que los textos tienen en común: las partes de una noticia.

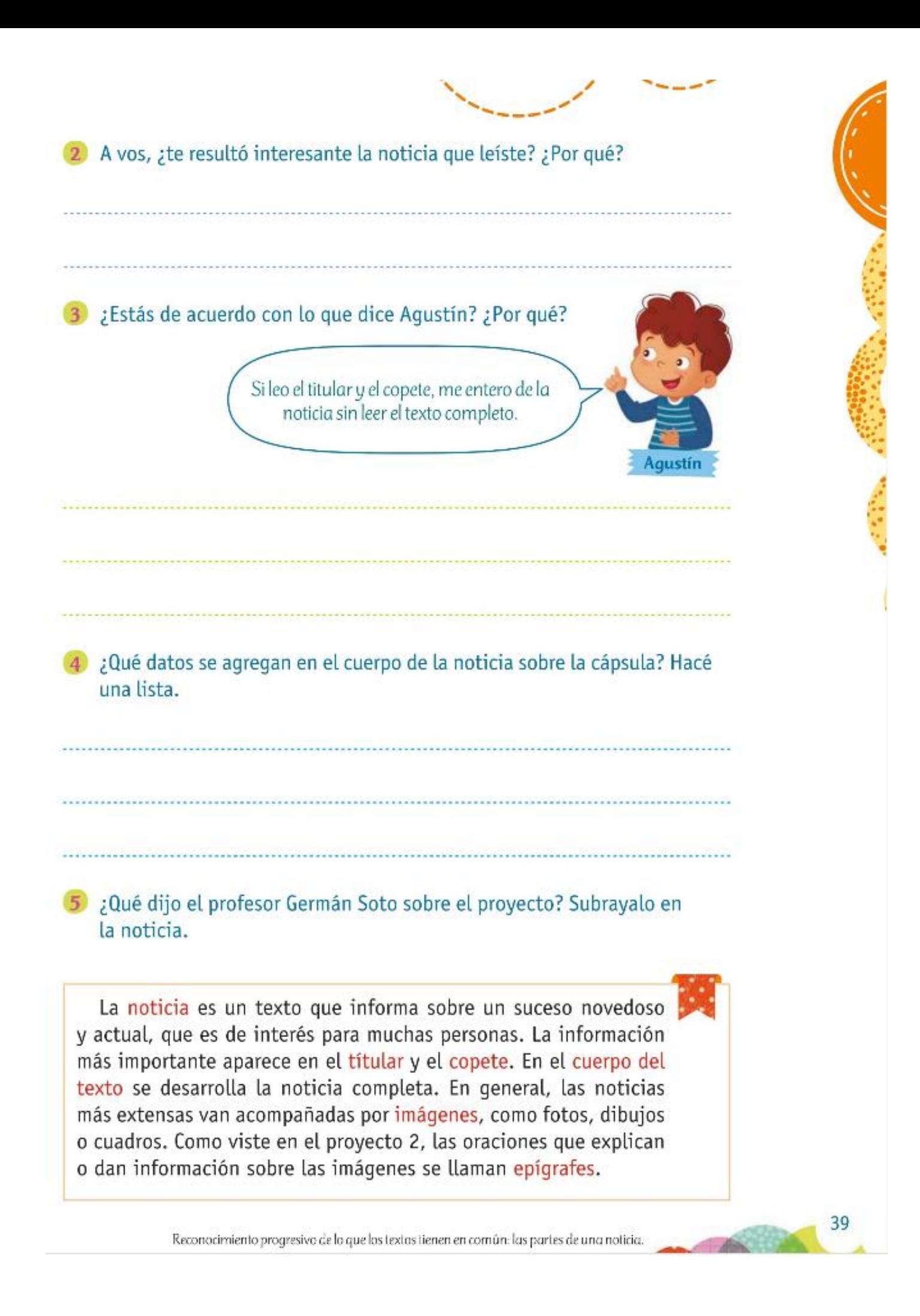